# Lifecycle Management Android Mobile and Ubiquitous Games ICS 163 Donald J. Patterson

#### [Android documentation](#page-1-0)

<span id="page-1-0"></span>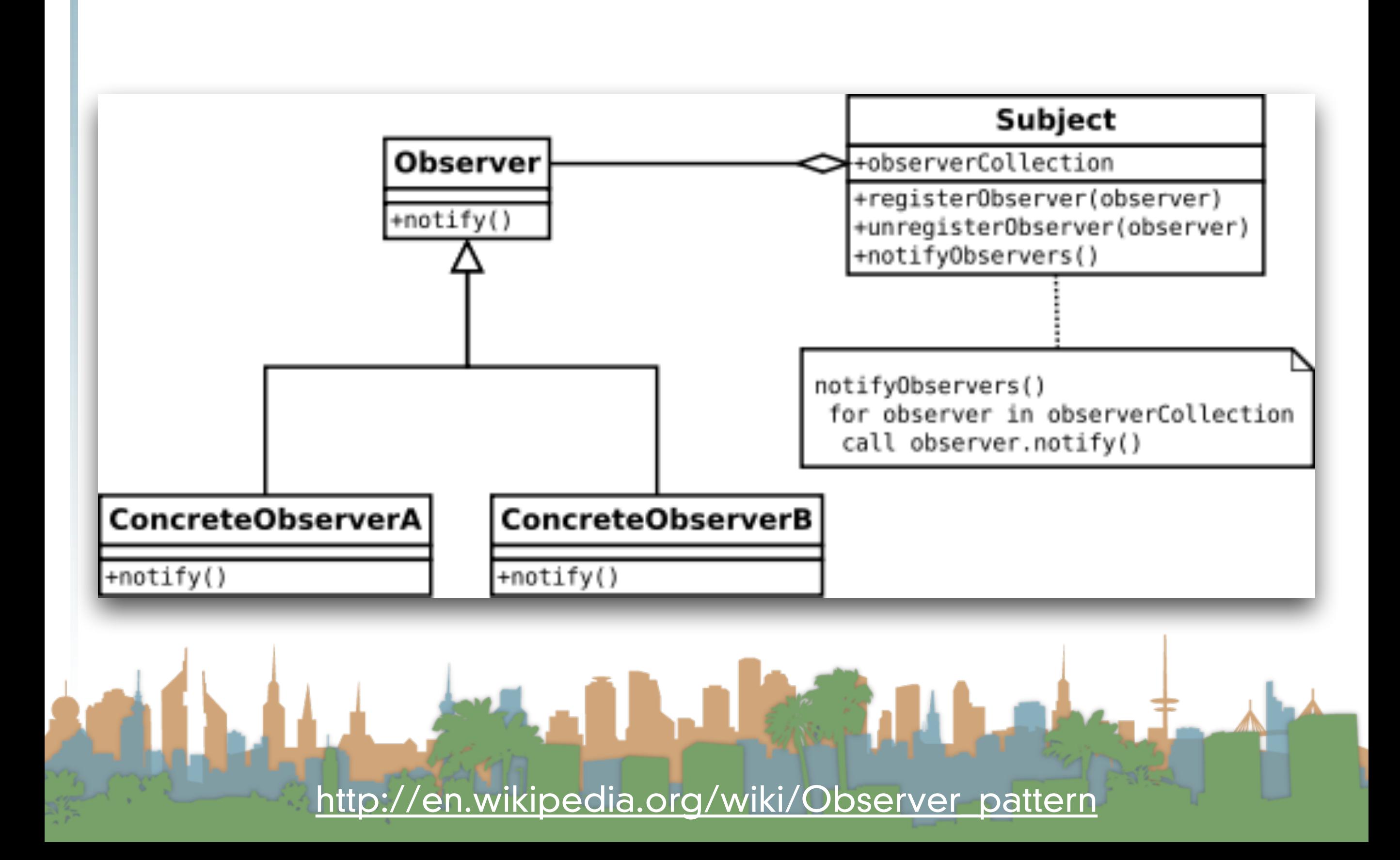

<span id="page-2-0"></span>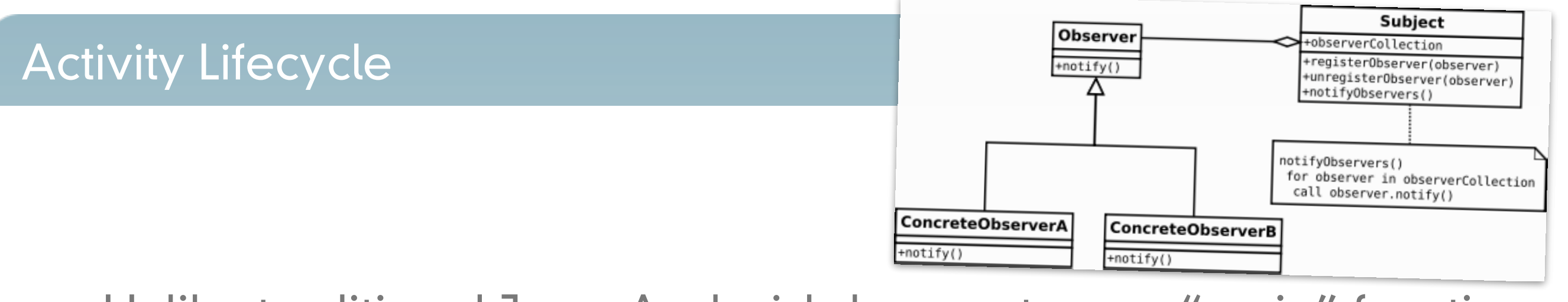

- Unlike traditional Java, Android does not use a "main" function
- It uses a sophisticated set of callbacks
- Each step of the callback corresponds to a step in the lifecycle of the app
- This is so that the phone can shut your app down when important things happen, like a phone calls arriving
- An implementation of the Activity class contains the callbacks
- "Activity" maps to "Observer"

<span id="page-3-0"></span>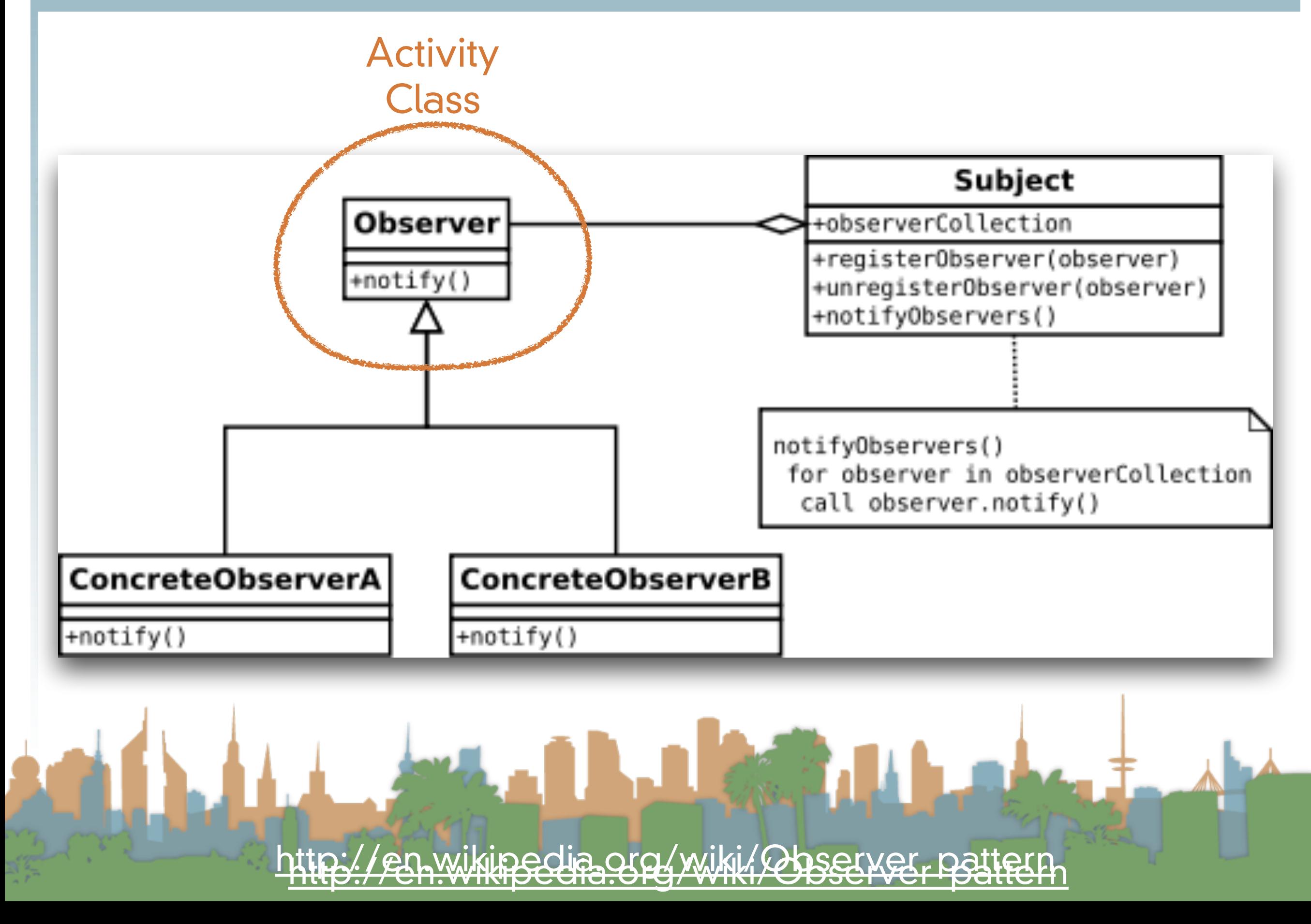

<span id="page-4-0"></span>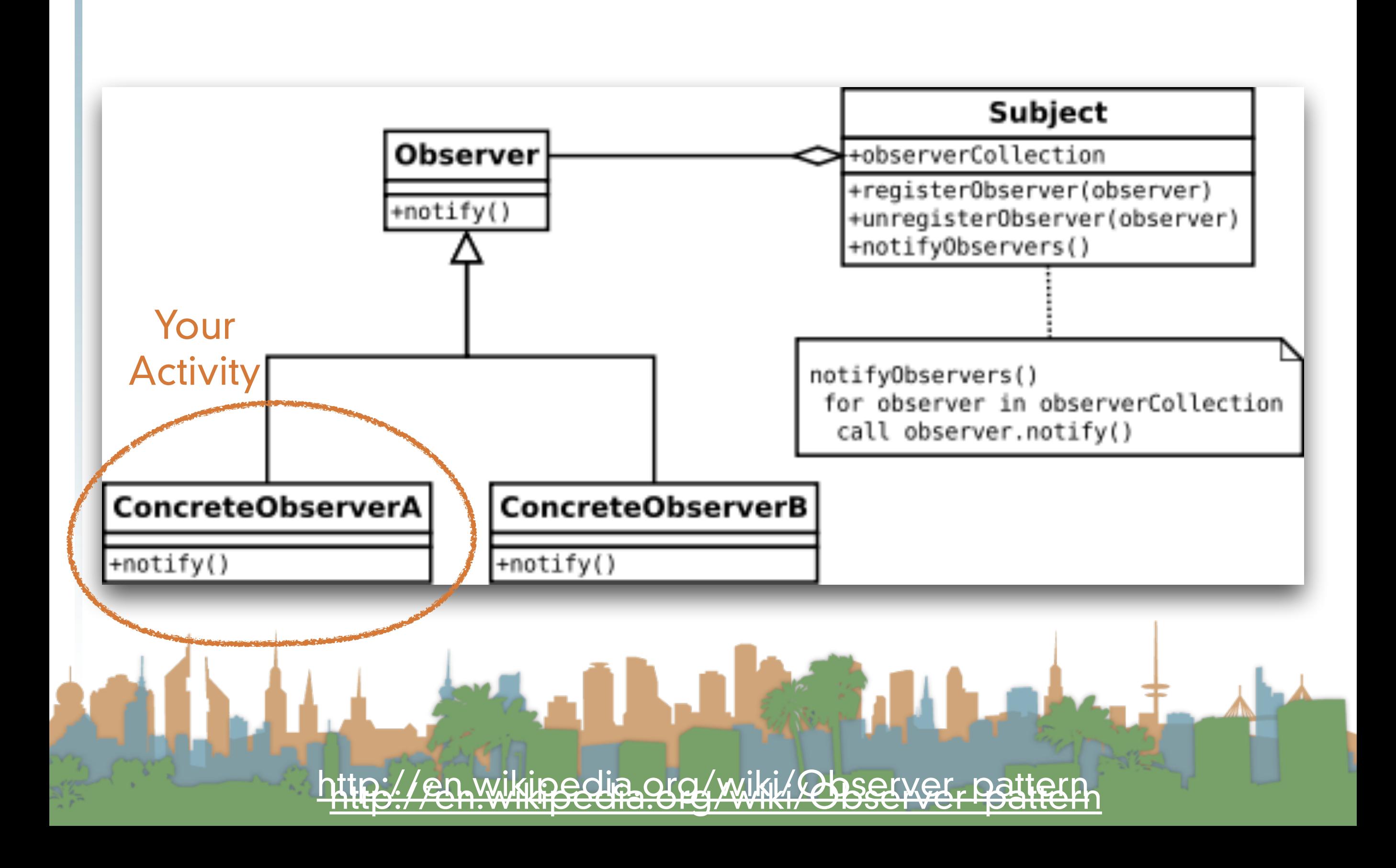

<span id="page-5-0"></span>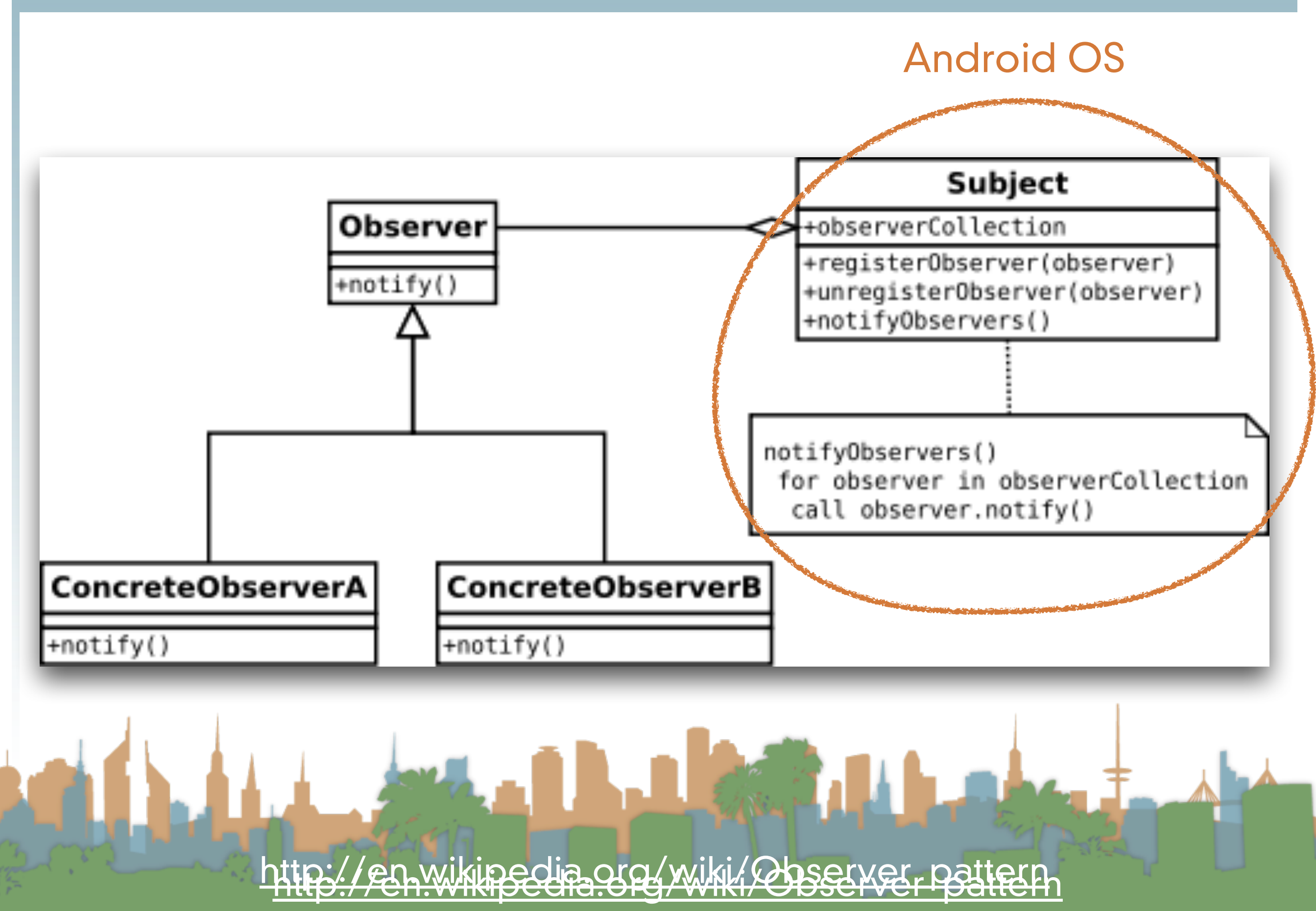

<span id="page-6-0"></span>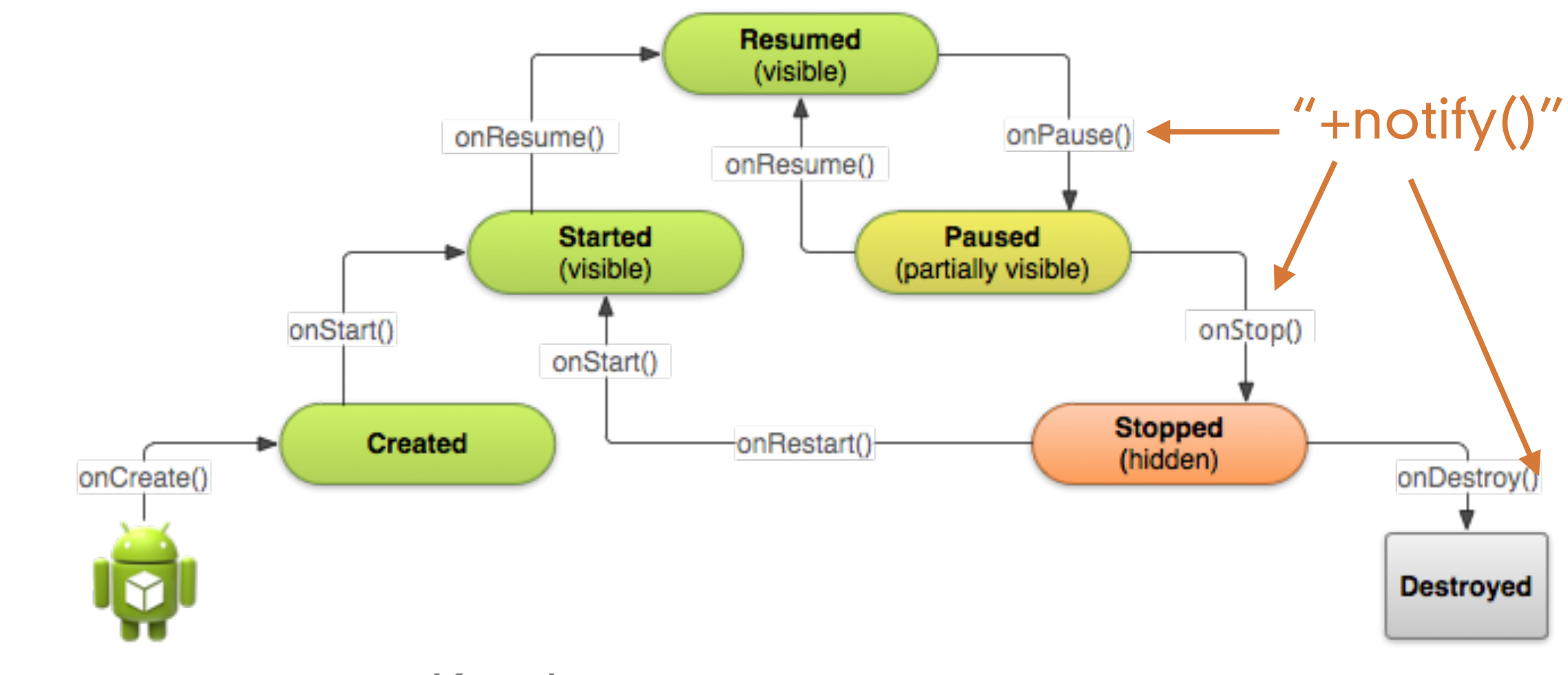

- Key loops
	- Entire Lifetime
		- onCreate()- onDestroy()

<span id="page-7-0"></span>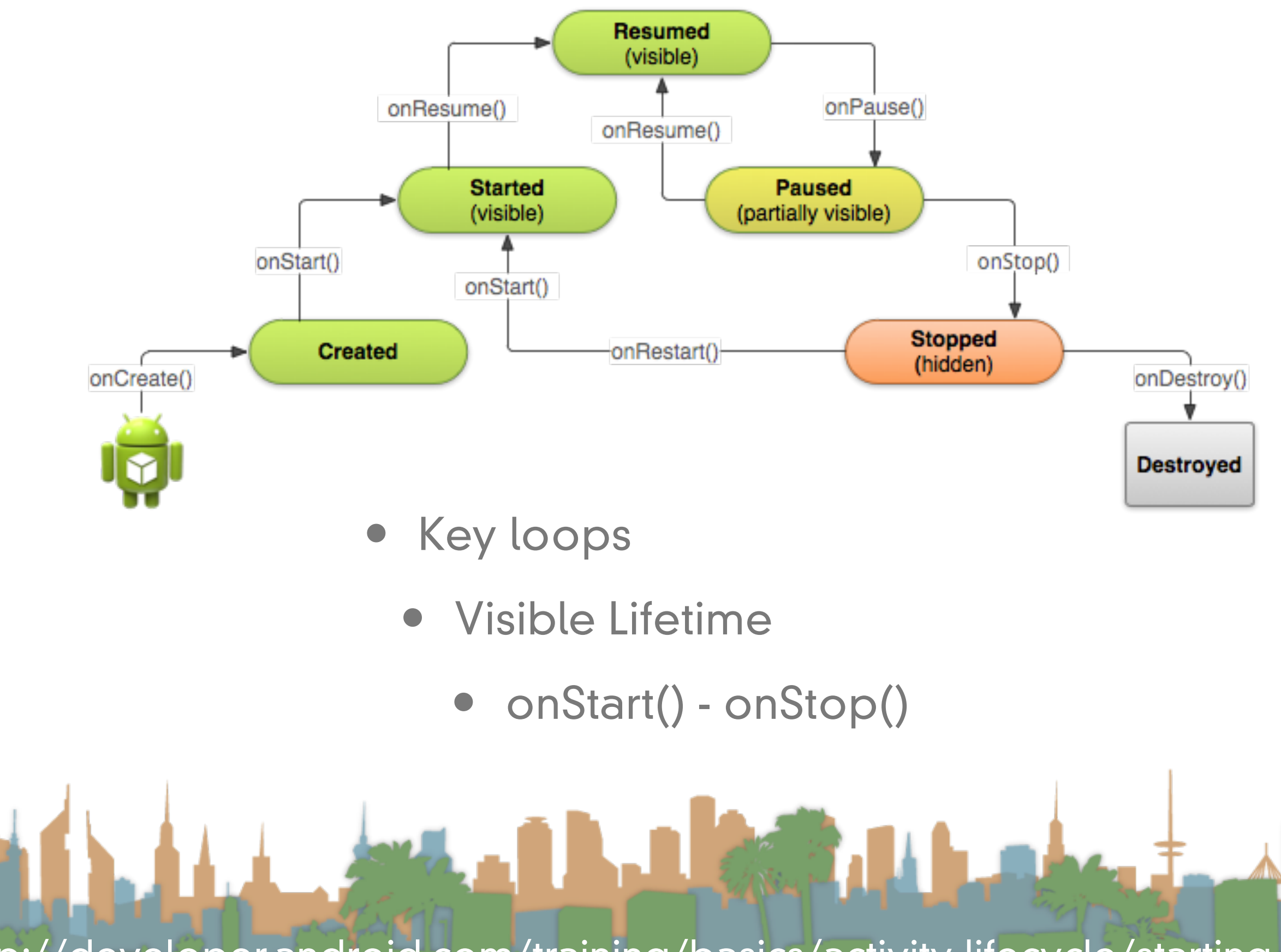

<span id="page-8-0"></span>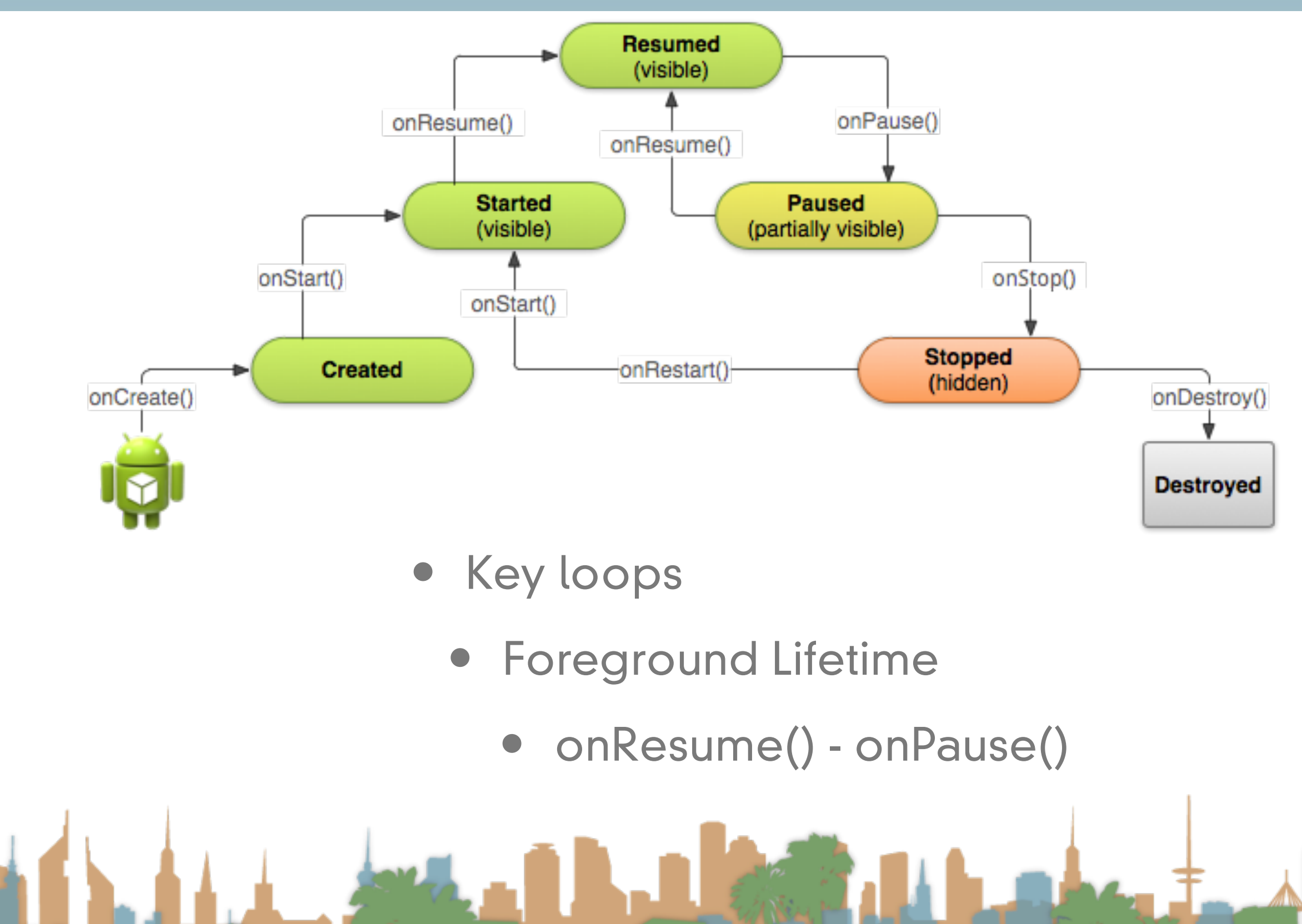

<span id="page-9-0"></span>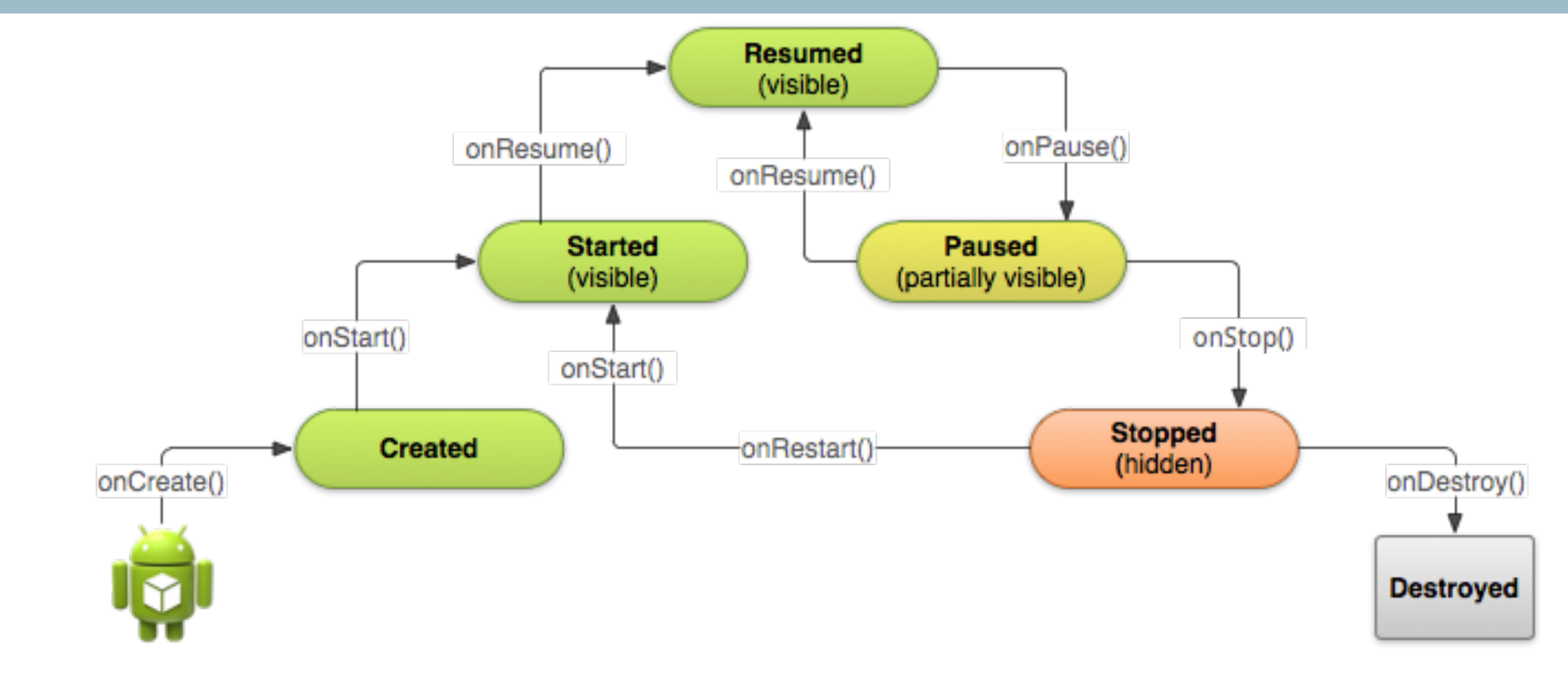

• onPause() may be followed by kill

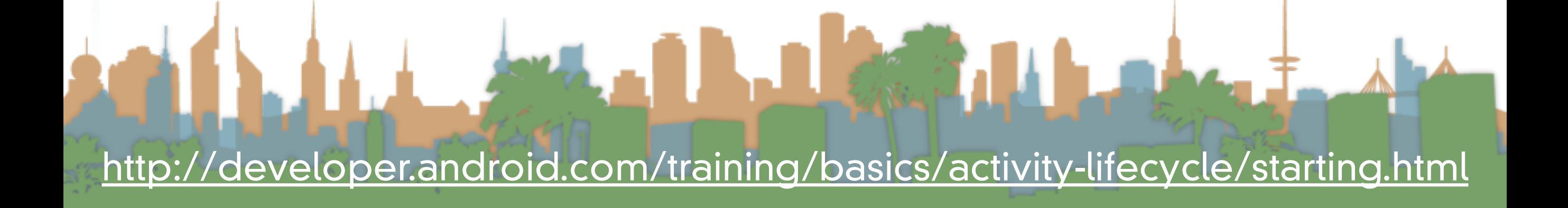

<span id="page-10-0"></span>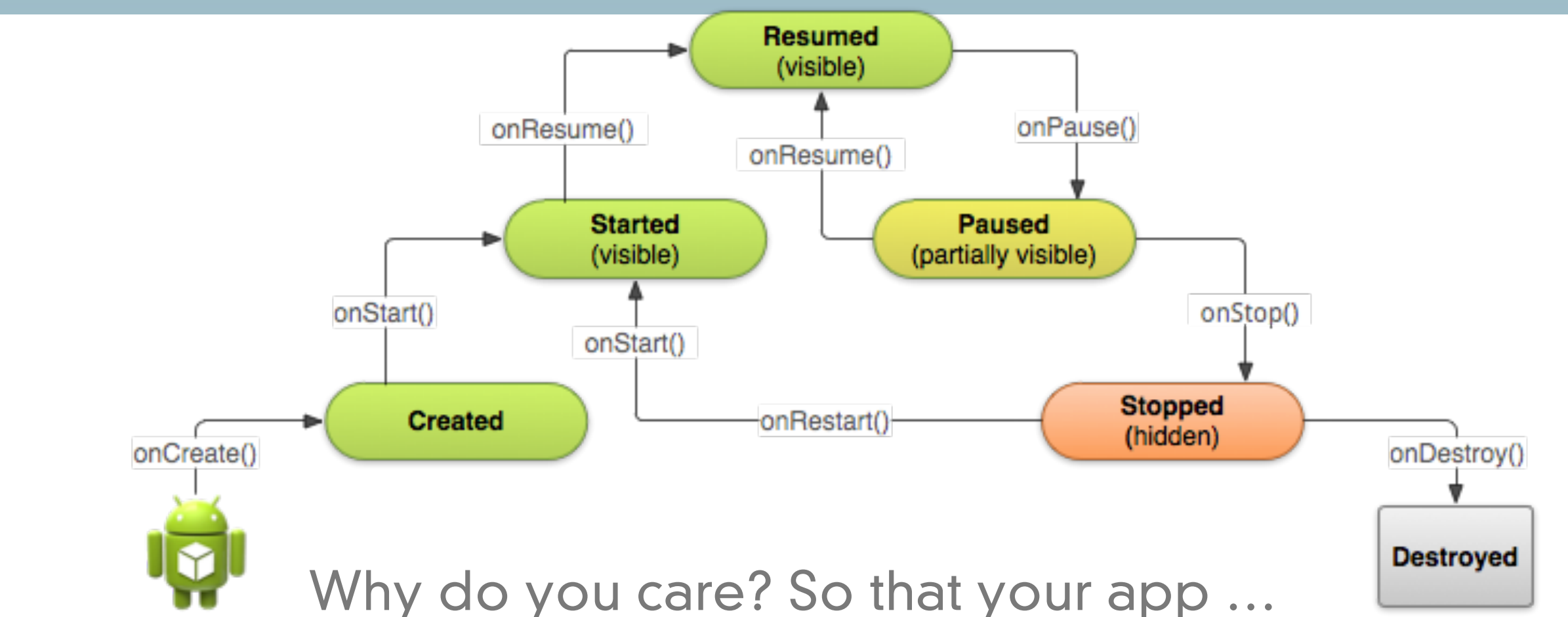

- Does not crash if the user receives a phone call or switches to another app while using your app.
- Does not consume valuable system resources when the user is not actively using it.
- Does not lose the user's progress if they leave your app and return to it at a later time.
- Does not crash or lose the user's progress when the screen rotates between landscape and portrait orientation.

## <span id="page-11-0"></span>Activity Stack

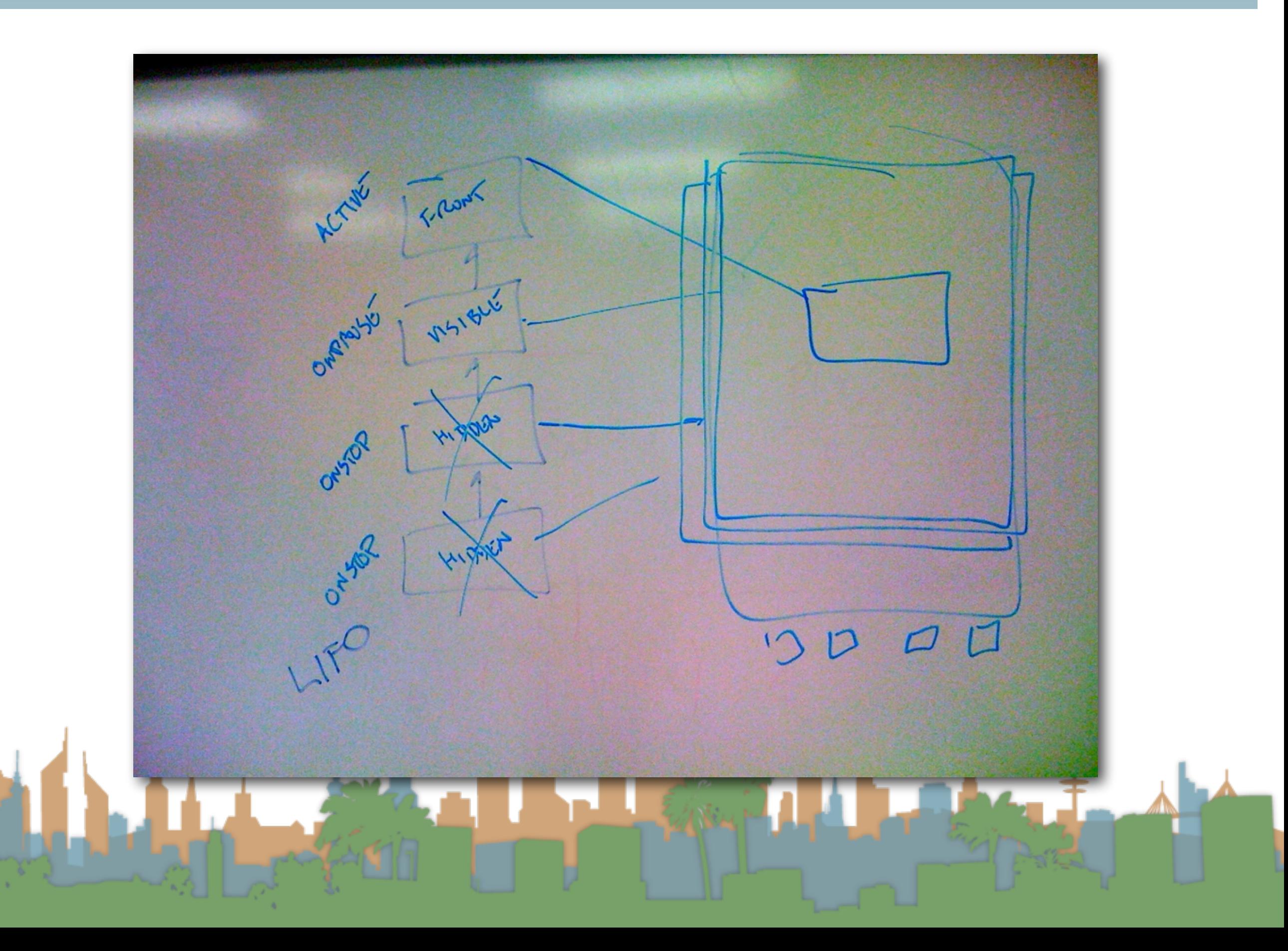

- <span id="page-12-0"></span>• Fused Location
	- Sensor fusion from a variety of different location sources
	- Asking for location based on high level concerns rather than technologies

- **Geofencing** 
	- Setting up geographic triggers
- **Activity Recognition**

## **Geofencing**

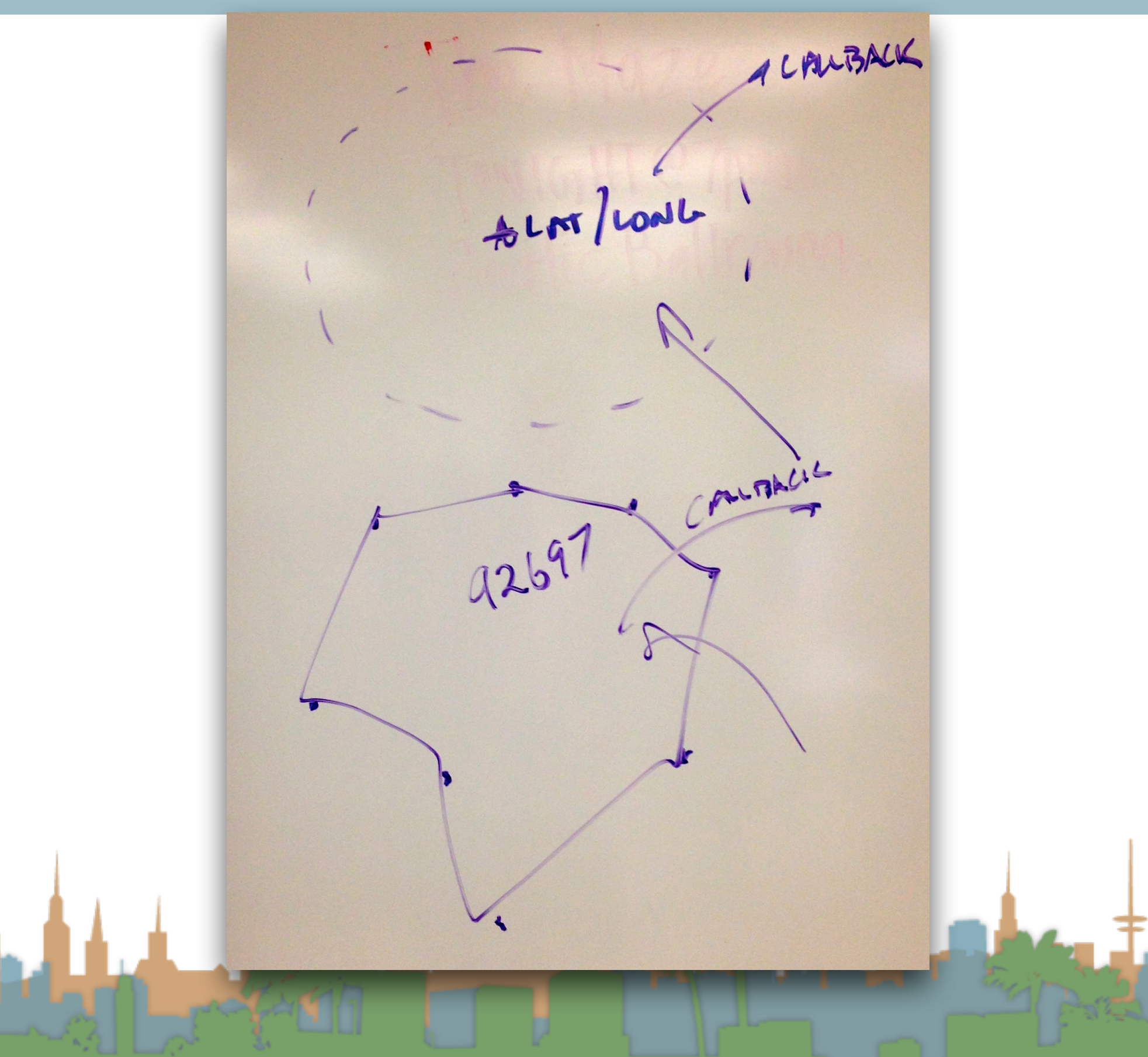

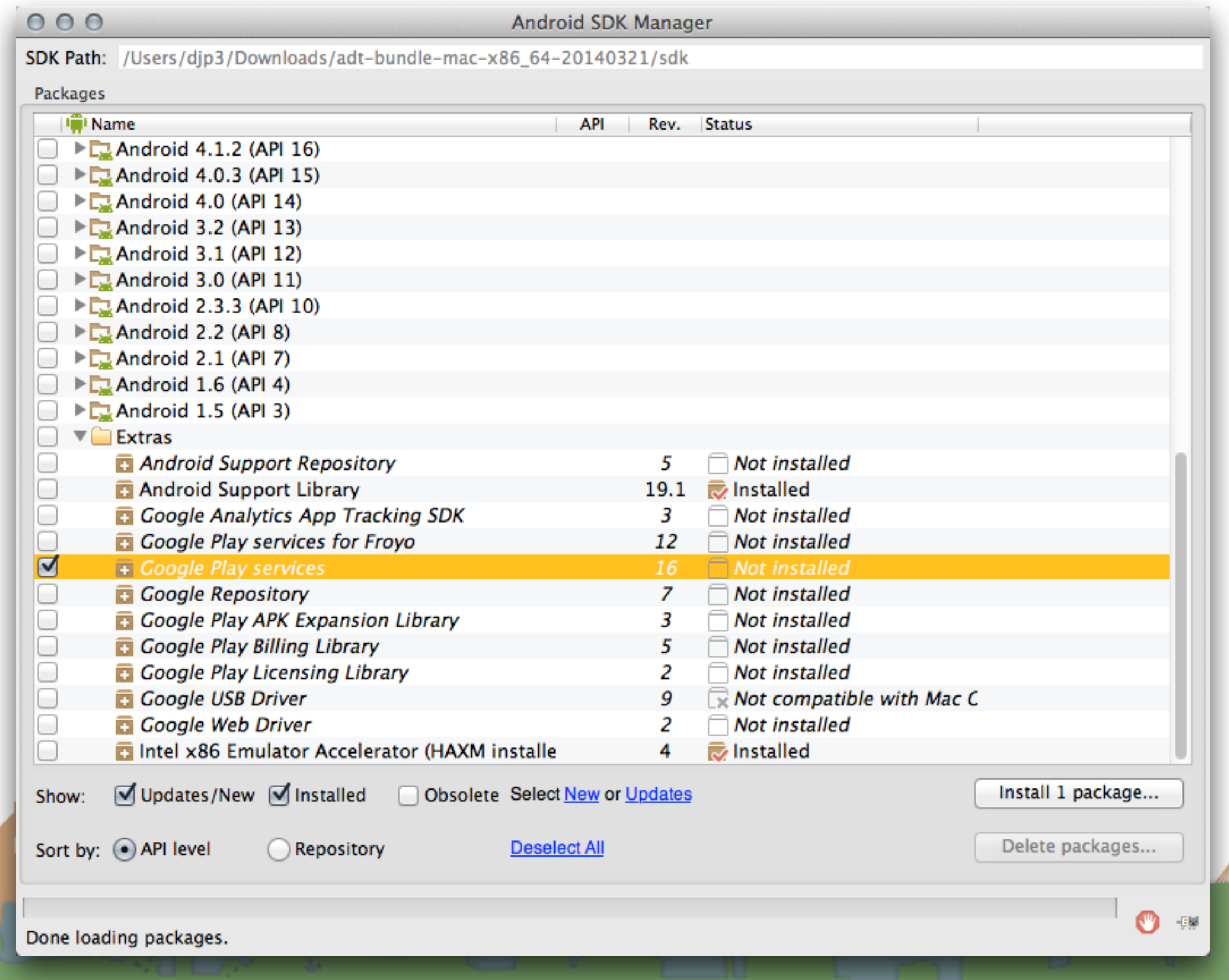

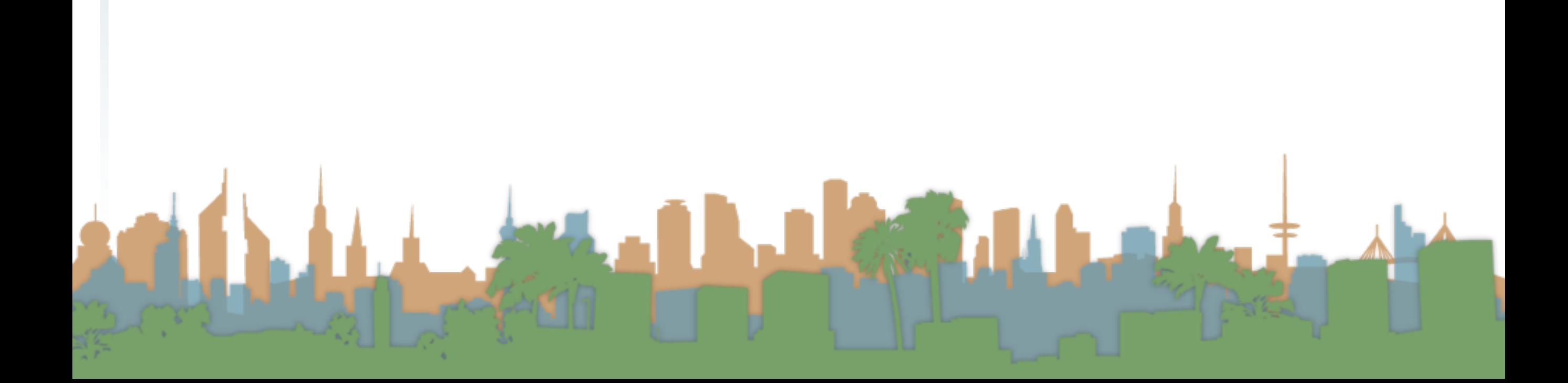

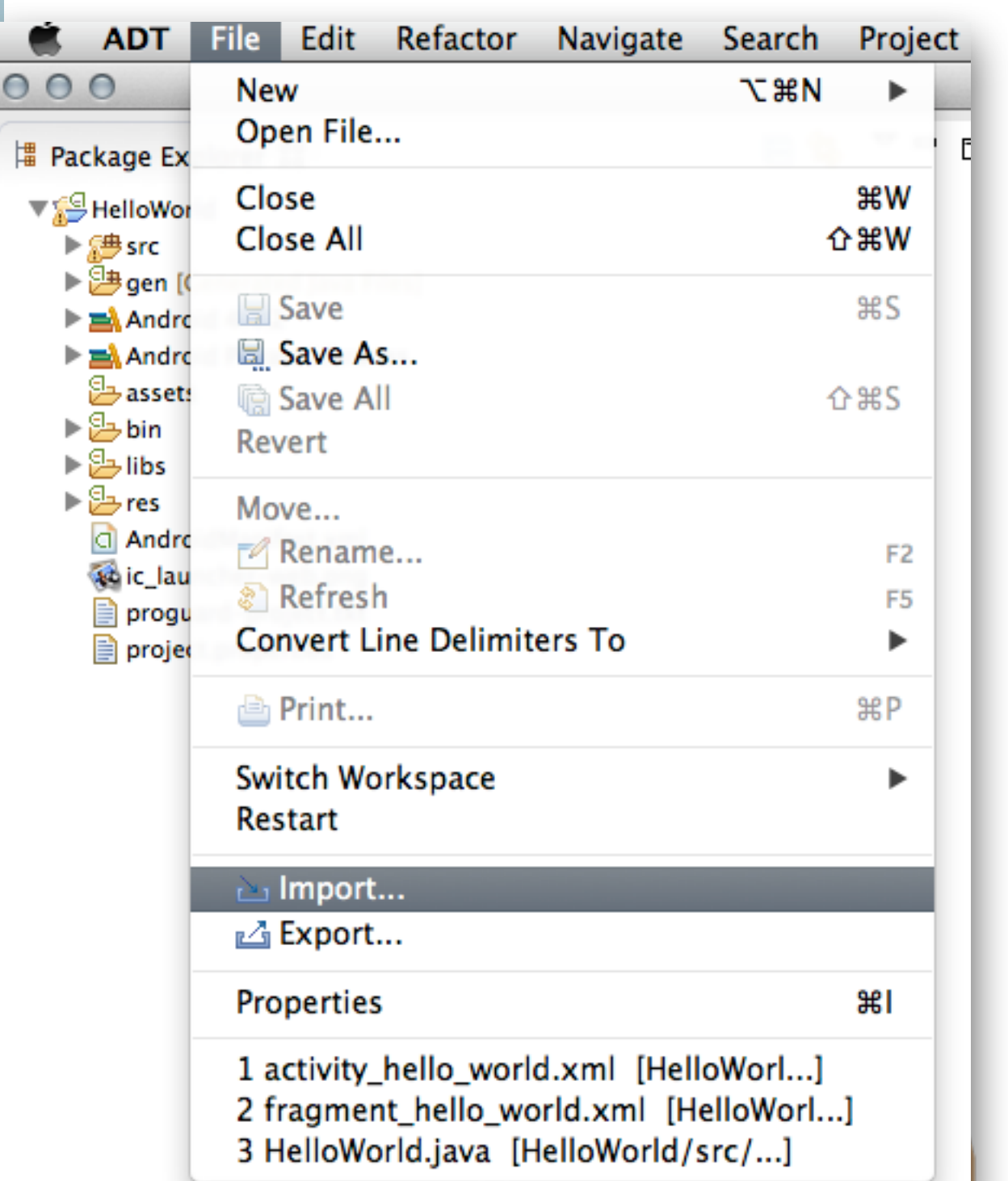

 $\sim$ 

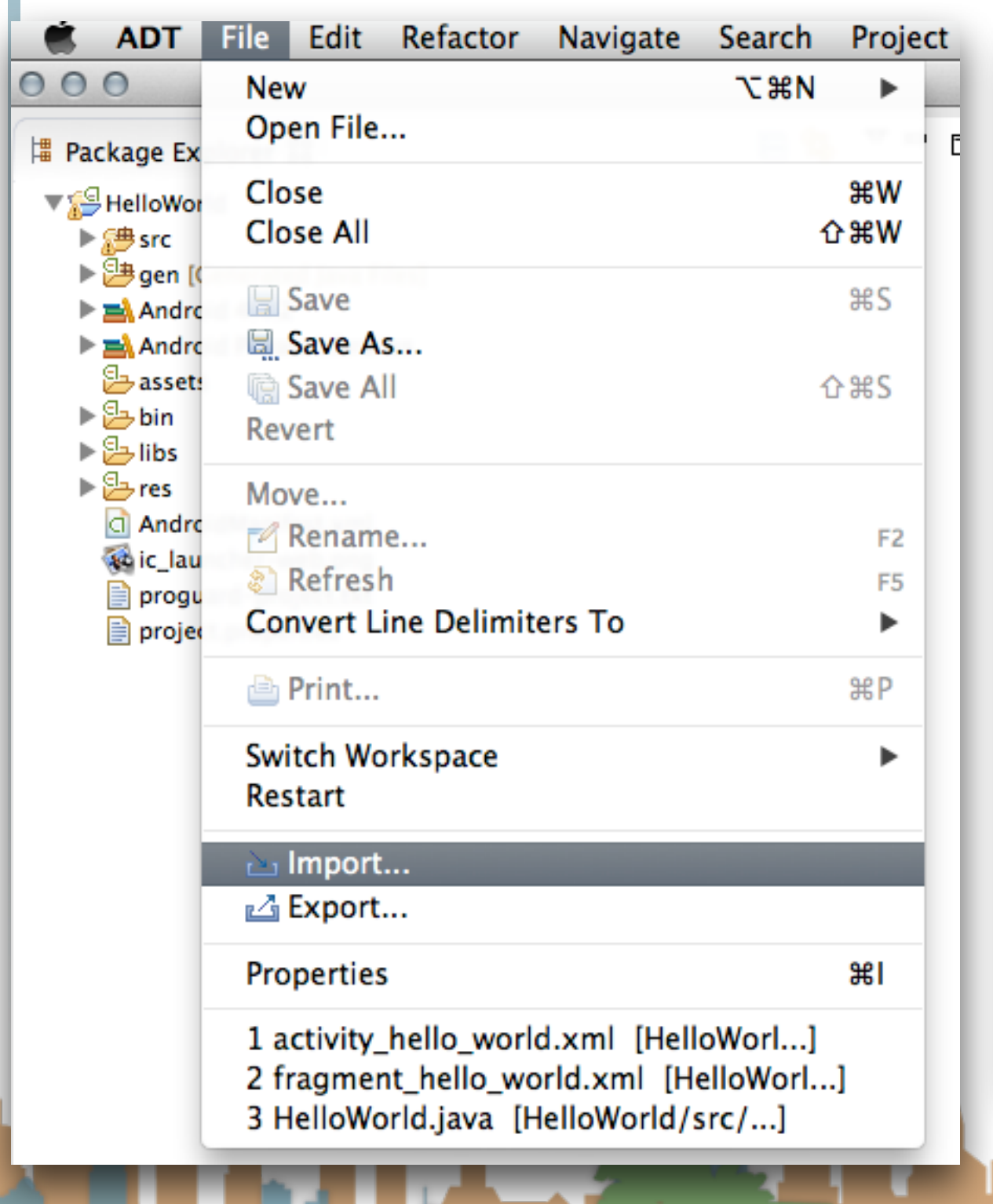

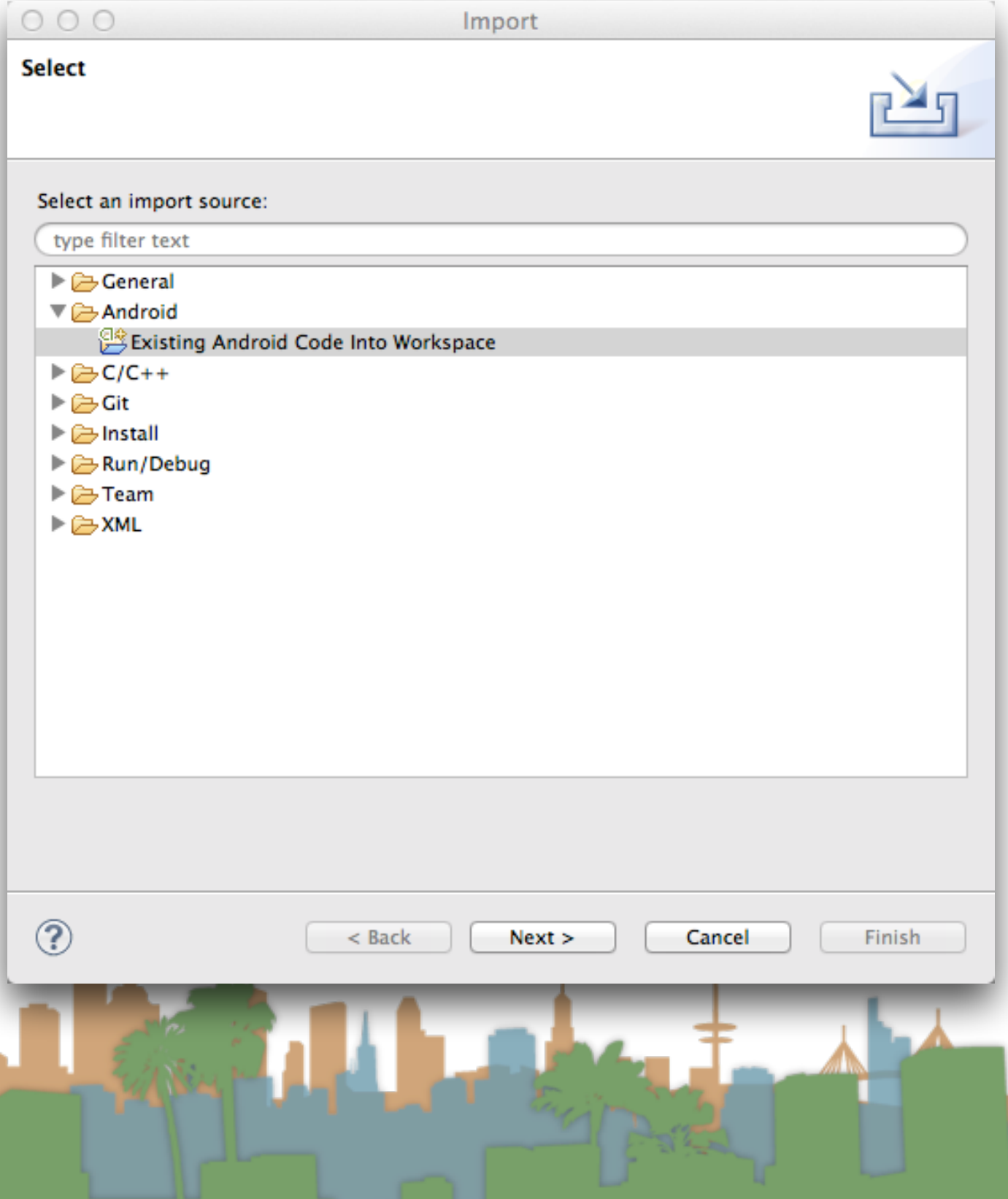

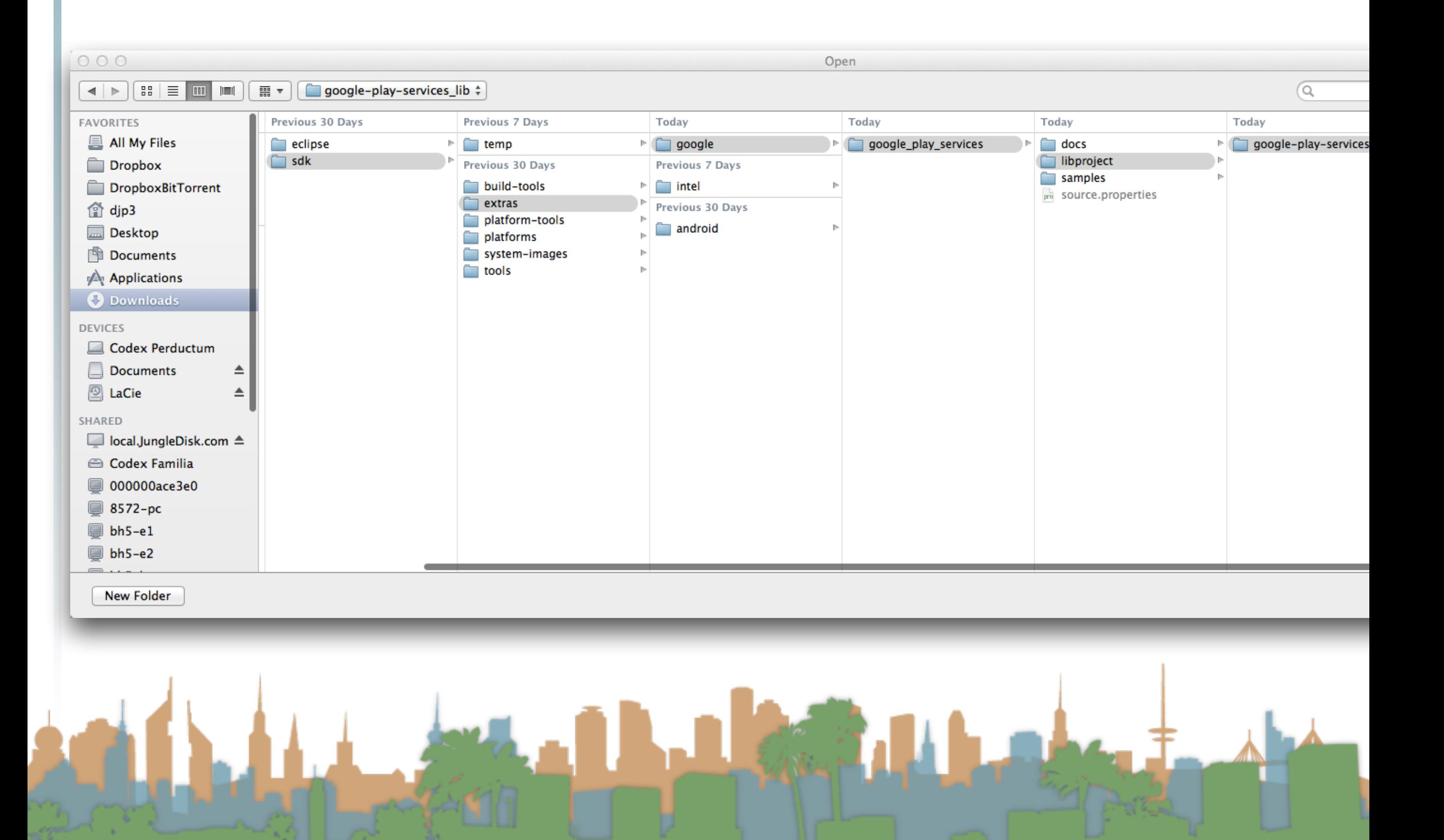

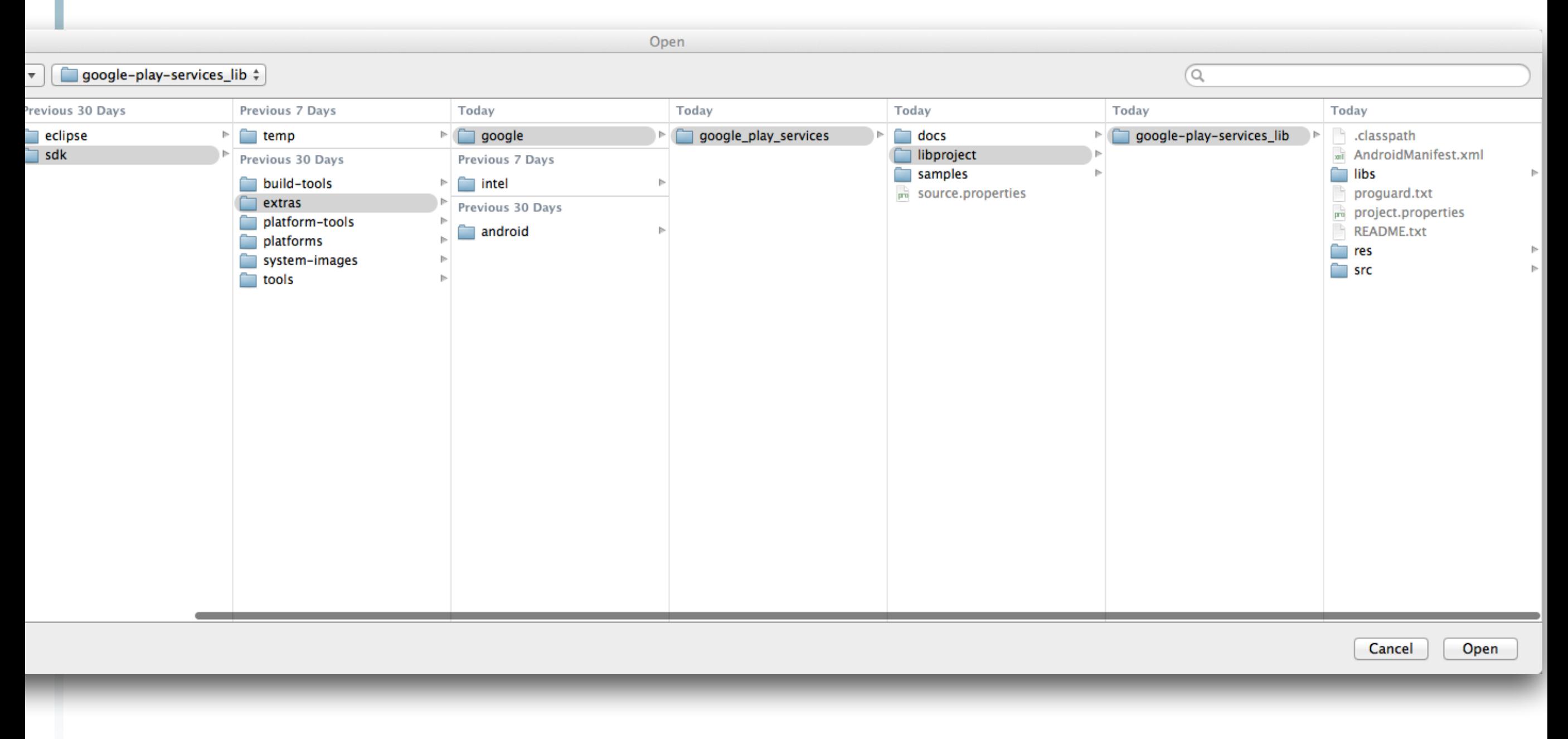

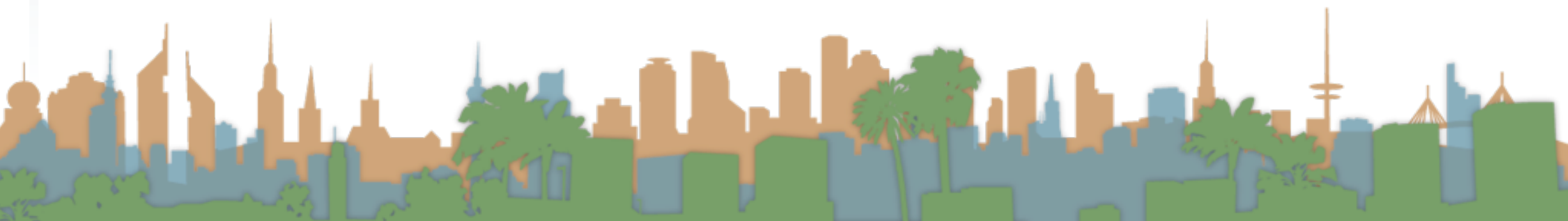

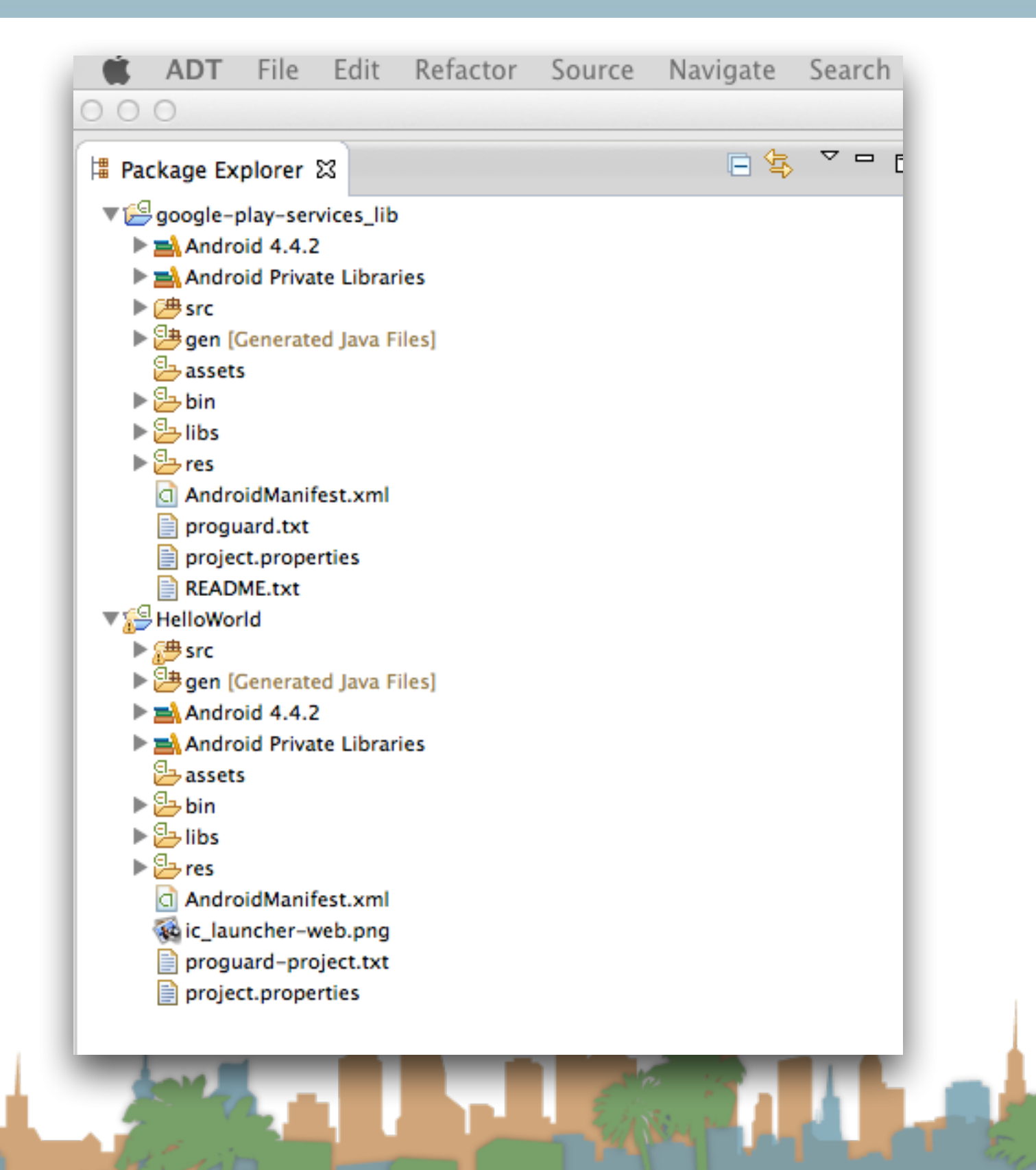

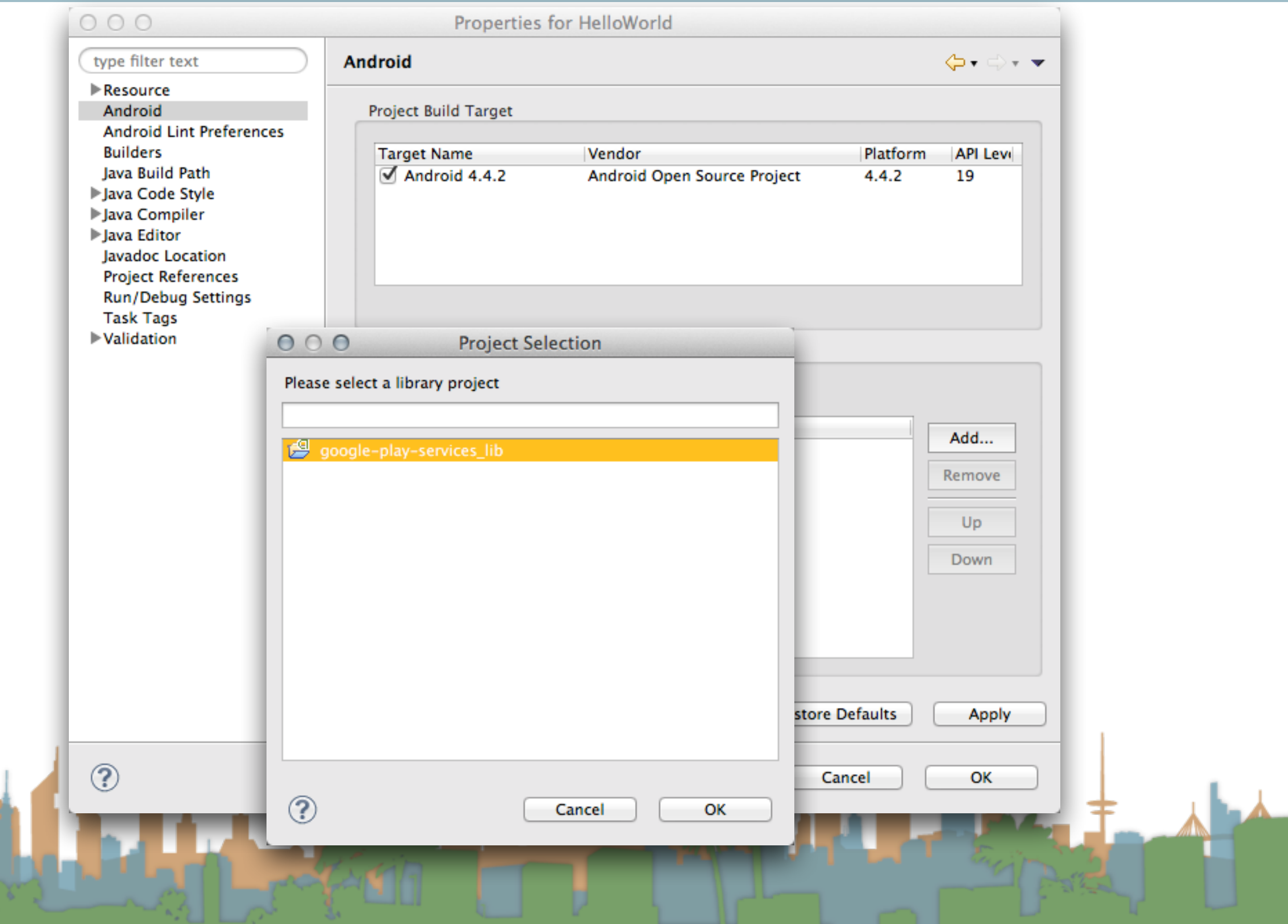

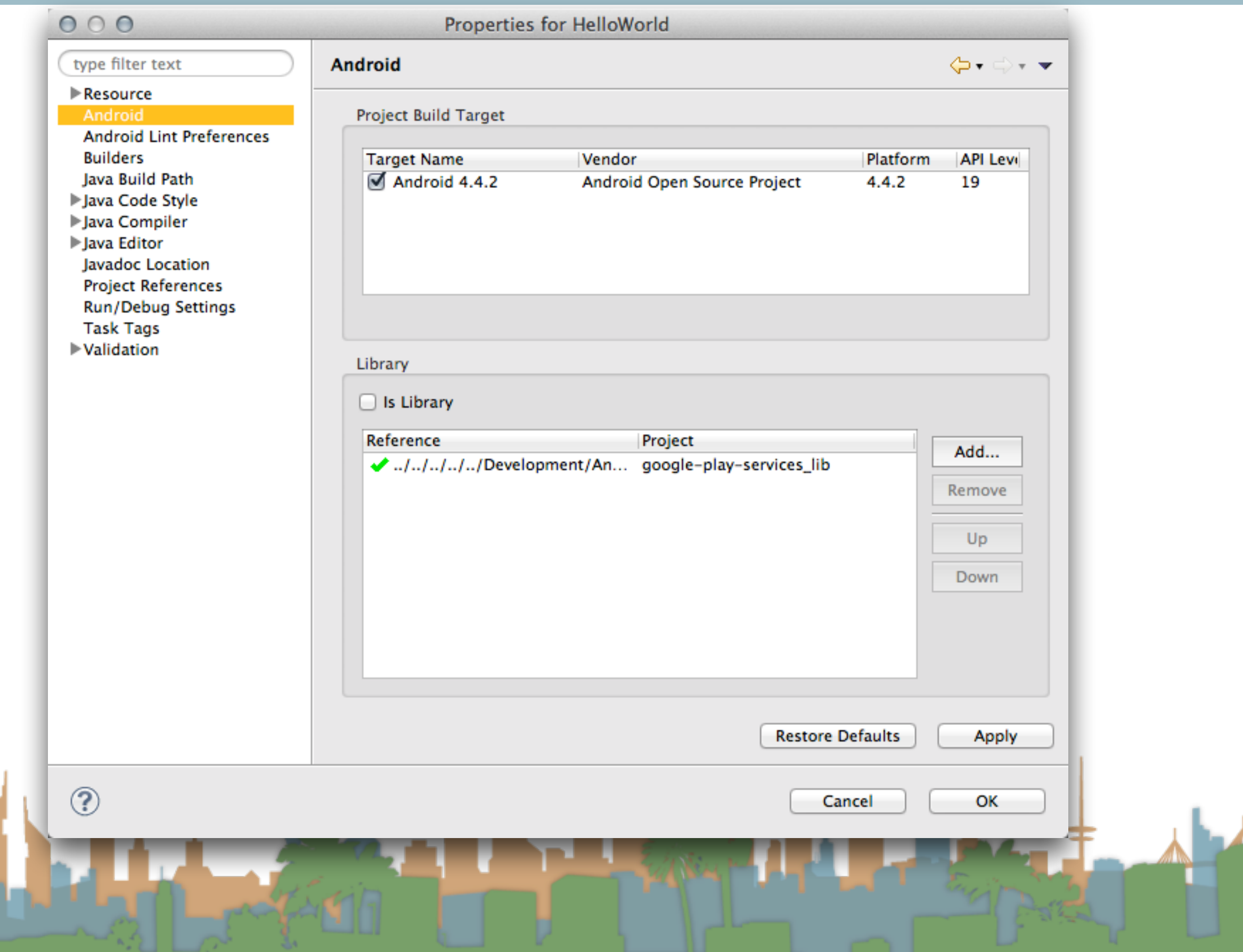

<span id="page-23-0"></span>• Install the Google Play SDK

Import the Google Play Lib into your workspace

• Add it to your project as an Android Library

• Restart Eclipse

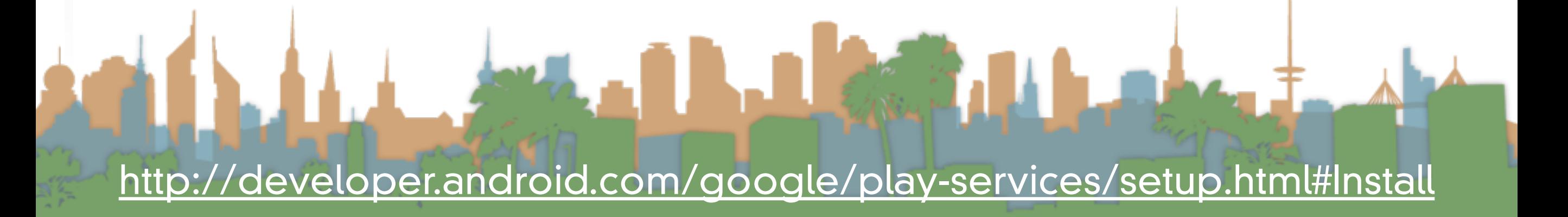

<span id="page-24-0"></span>GOOLLE PLAY SDK

- Install the Google Play SDK
- a INTORT IT IND WORKSPACE
- INCLUDE 17 IN TOUR BUILD PROPRETIES AS A PROJECT

**CANGLIA** 

[http://developer.android.com/google/play-services/setup.html#Install](#page-24-0)

<span id="page-25-0"></span>• Add Permissions for your app to use location

[http://developer.android.com/google/play-services/setup.html#Install](#page-25-0)

LEWIS

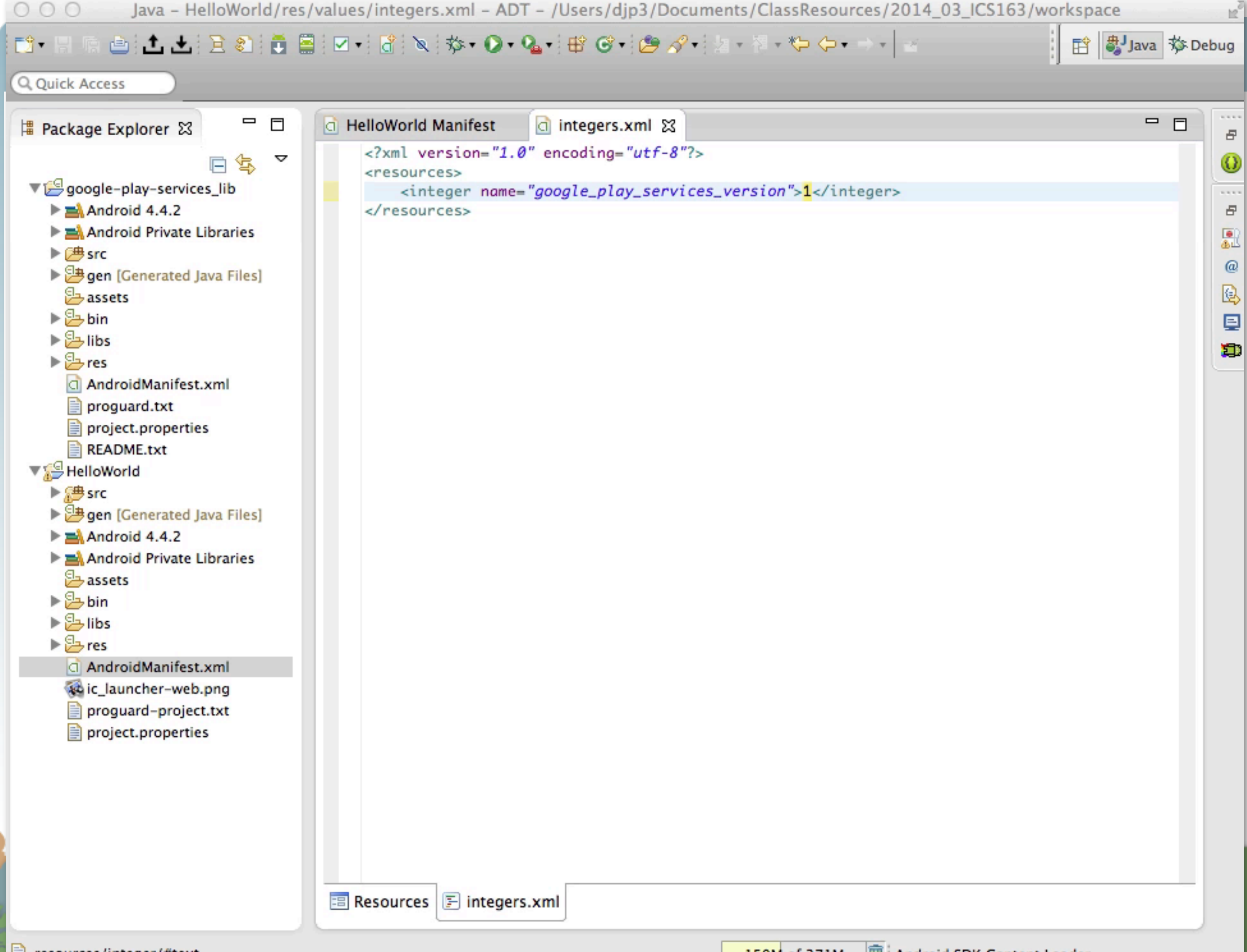

A

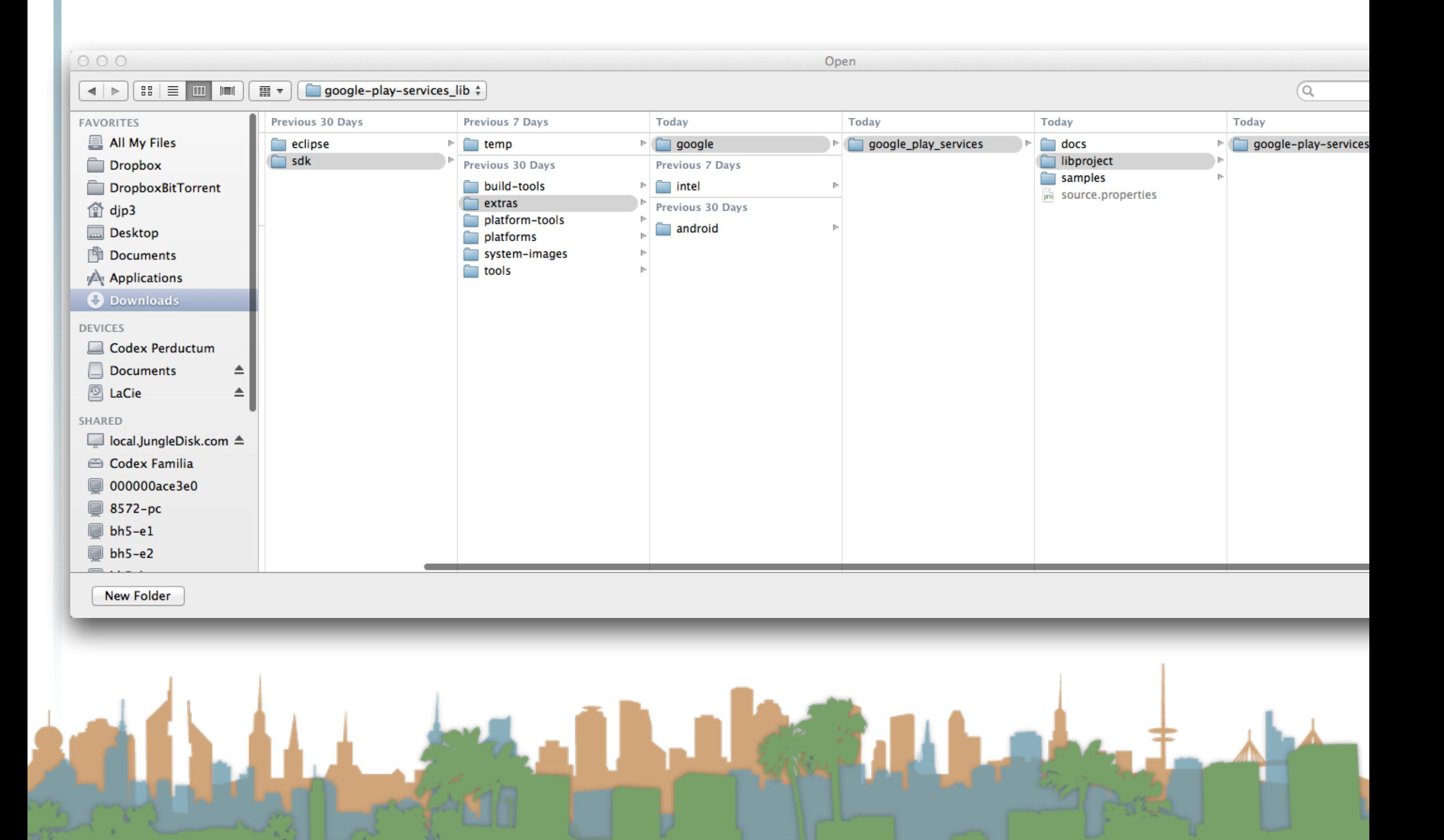

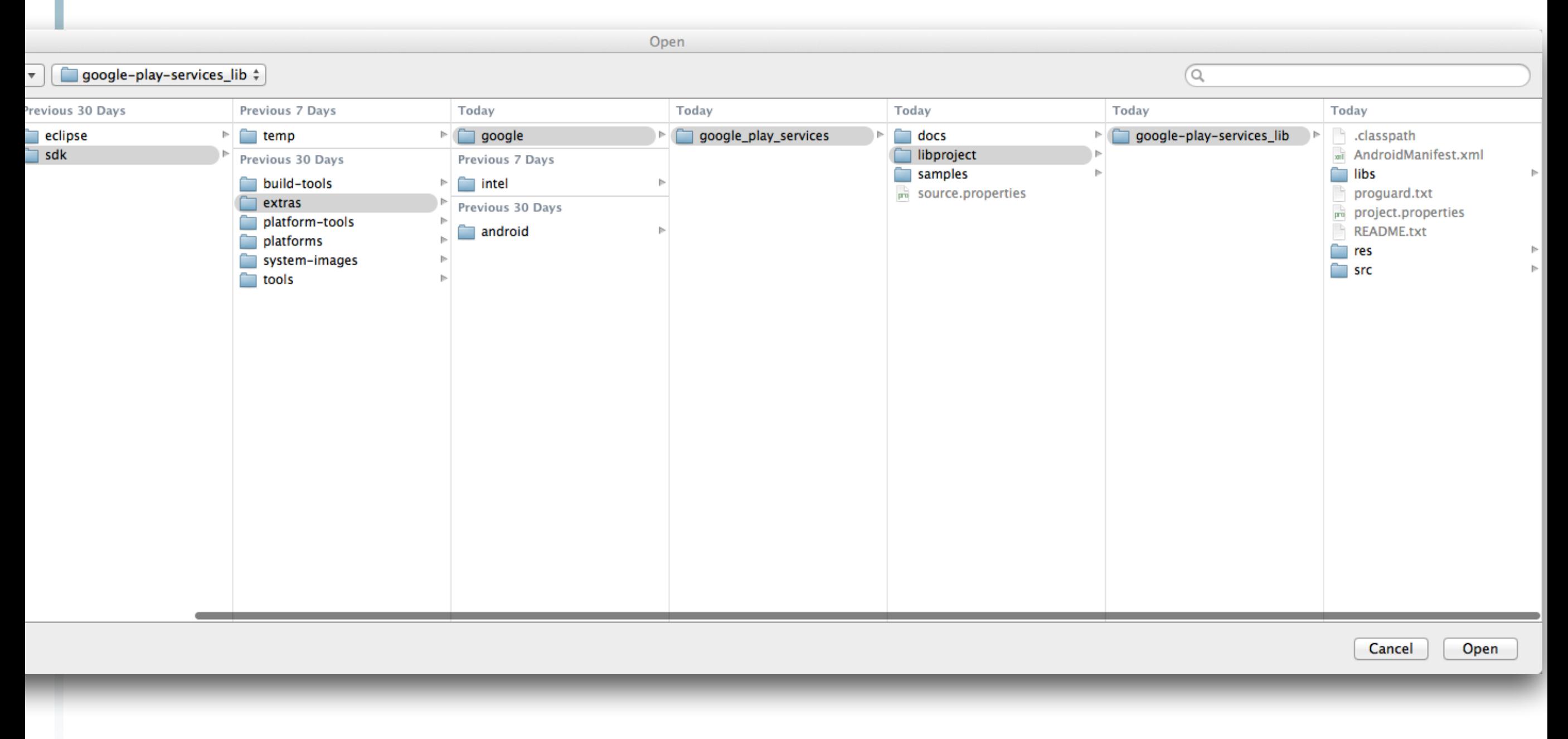

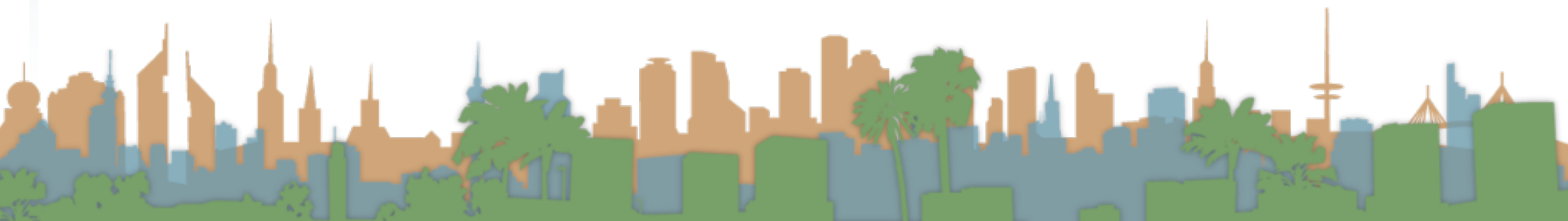

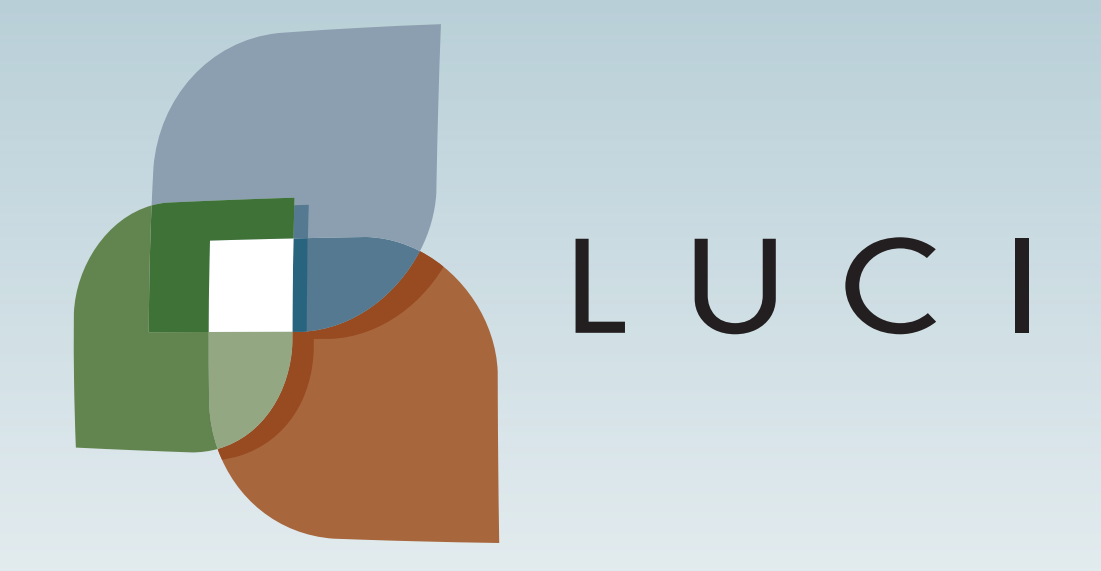

LAGA

## Setting up your environment

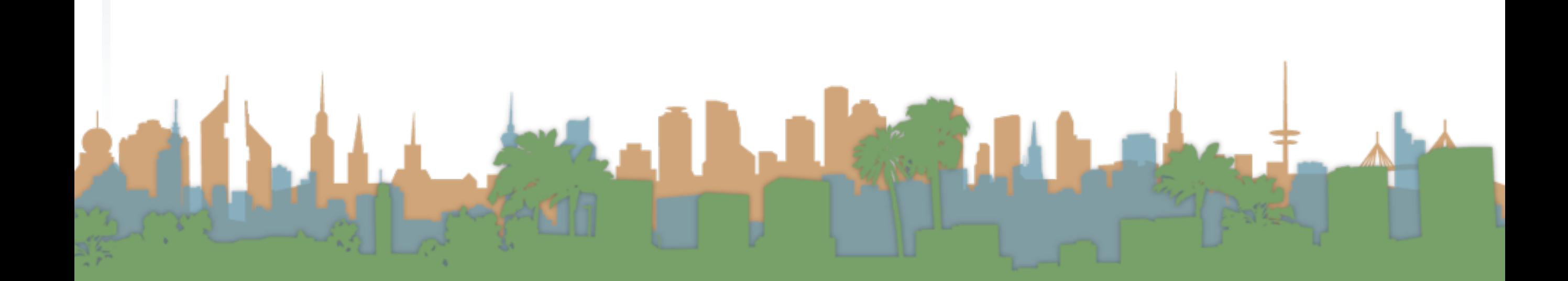